## CERTPARK QUESTION & ANSWER

## **CERTPARK.COM**

Accurate Study Guides,
High Passing Rate!
provides update
free of charge
in one year!

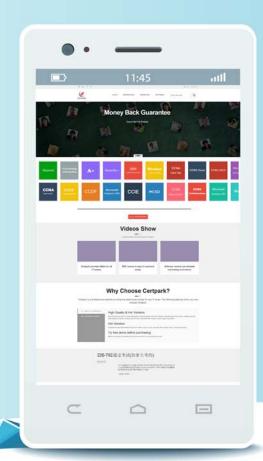

Exam : E20-307

Title : VMAX3 Solutions Specialist

**Exam for Implementation** 

**Engineers** 

Version: DEMO

- 1.Please check the option that best describes your relationship with Dell EMC:
- A. Dell EMC Employee
- B. Dell EMC Customer/Partner
- C. Other

Answer: C

## 2.CORRECT TEXT

Please enter your Powerlink Username below. If you do not have a Powerlink Username or do not know your Powerlink Username enter none.

Powerlink Username:

A.Varies

## Answer:A

- 3. What are pre-configured in VMAX3 and VMAX All Flash arrays?
- A. SRDF devices
- B. Gatekeeper devices
- C. Thin devices
- D. Data devices

Answer: C

- 4.A TimeFinder SnapVX snapshot of source volumes has been linked to target volumes. The target volumes are being used for application testing. What should be done prior to a relink operation?
- A. Continue accessing the source volumes, stop accessing the target volumes.
- B. Continue accessing the source and target volumes.
- C. Stop accessing the source and target volumes.
- D. Stop accessing the source volumes, continue accessing the target volumes

Answer: A

- 5.A VMAX3 parent Storage Group (SG) contains two child SGs: SG1 and SG2. What is a valid bandwidth limit setting for this cascaded Storage Group?
- A. Parent SG 400; SG1 500; SG 200
- B. Parent SG 400; SG1 500; SG NOLIMIT
- C. Parent SG 500; SG1 500; SG 400
- D. Parent SG 500; SG1 NOLIMIT; SG 1000

Answer: C